# Propositional Logic

#### *Logistics:* Lecture Participation

### Lecture Participation

- Starting Wednesday, we will be using the website PollEV to ask questions in lecture for attendance credit.
- If you answer these questions in lecture, you'll get attendance credit for the day.
	- You don't need to have the right answers you just need to respond to the questions.
- If you don't attend lecture in person, no worries! You can alternatively answer questions about the lecture on Gradescope before the start of the next lecture to earn participation credit.
	- You do have to get the answers right, though you get unlimited resubmit attempts.
- If you don't do either, that's fine too! We'll count your final exam score in place of your participation grade.

#### Lecture Participation

- We'll dry-run PollEV questions today.
- Let's start with the following warm-up:

Make a music recommendation!

Answer at *<https://cs103.stanford.edu/pollev>*

- Here's a few music recs of my own:
	- *Digitonium* by Turkuaz.
	- *Timeless* by Jami Sieber.
	- *Little Big* and *Little Big II* by Aaron Parks.
	- *Nurture* by Porter Robinson.

#### Propositional Logic

#### *Question:* How do we formalize the definitions and reasoning we use in our proofs?

#### Where We're Going

- *Propositional Logic* (Today)
	- Reasoning about Boolean values.
- *First-Order Logic* (Wednesday/Friday)
	- Reasoning about properties of multiple objects.

# Outline for Today

- *Propositional Variables*
	- Booleans, math edition!
- *Propositional Connectives*
	- Linking things together.
- *Truth Tables*
	- Rigorously defining connectives.
- *Simplifying Negations*
	- Mechanically computing negations.

# Propositional Logic

# *TakeMath51* ∨ *TakeCME100* ¬*FirstSucceed* → *TryAgain IsCardinal* ∧ *IsWhite*

# *TakeMath51* ∨ *TakeCME100* ¬*FirstSucceed* → *TryAgain IsCardinal* ∧ *IsWhite*

*TakeMath51* ∨ *TakeCME100*

¬*FirstSucceed* → *TryAgain IsCardinal* ∧ *IsWhite*

> These are *propositional variables*. Each propositional variable stands for a *proposition*, something that is either true or false.

*TakeMath51* ∨ *TakeCME100* ¬*FirstSucceed* → *TryAgain IsCardinal* ∧ *IsWhite*

> These are *propositional connectives*, which link propositions into larger propositions

## Propositional Variables

- In propositional logic, individual propositions are represented by *propositional variables*.
- In a move that contravenes programming style conventions, propositional variables are usually represented as lower-case letters, such as *p*, *q*, *r*, *s*, etc.
	- That said, there's nothing stopping you from using multiletter names!
- Each variable can take one one of two values: true or false. You can think of them as **bool** values.

- There are seven propositional connectives, five of which will be familiar from programming.
- First, there's the logical "NOT" operation:

#### **¬***p*

- You'd read this out loud as "not *p*."
- The fancy name for this operation is *logical negation*.

- There are seven propositional connectives, five of which will be familiar from programming.
- Next, there's the logical "AND" operation:

#### *p* **∧** *q*

- You'd read this out loud as "*p* and *q*."
- The fancy name for this operation is **logical** *conjunction*.

- There are seven propositional connectives, five of which will be familiar from programming.
- Then, there's the logical "OR" operation:

#### *p* **∨** *q*

- You'd read this out loud as "*p* or *q*."
- The fancy name for this operation is **logical** *disjunction*. This is an *inclusive* or.

• There are seven propositional connectives, five of which will be familiar from programming.

**⊤**

• There's also the "truth" connective:

- You'd read this out loud as "true."
- Although this is technically considered a **a** connective, it "connects" zero things and behaves like a variable that's always true.

• There are seven propositional connectives, five of which will be familiar from programming.

**⊥**

• Finally, there's the "false" connective.

- You'd read this out loud as "false."
- Like ⊤, this is technically a connective, but acts like a variable that's always false.

#### Truth Tables

- A *truth table* is a table showing the truth value of a propositional logic formula as a function of its inputs.
- Let's go look at the truth tables for the connectives we've seen so far:

**¬ ∧ ∨ ⊤ ⊥**

# Inclusive and Exclusive OR

- The ∨ connective is an *inclusive* "or." It's true if at least one of the operands is true.
	- It's similar to the **||** operator in C, C++, Java, etc. and the **or** operator in Python.
- Sometimes we need an *exclusive* "or," which isn't true if both inputs are true.
- We can build this out of what we already have.

Write a propositional logic formula for the exclusive OR of *p* and *q*.

Answer at *<https://cs103.stanford.edu/pollev>*

#### *Quick Question:*

What would I have to show you to convince you that the statement *p* **∧** *q* is false?

#### *Quick Question:*

What would I have to show you to convince you that the statement *p* **∨** *q* is false?

#### de Morgan's Laws

 $\neg(p \land q)$  is equivalent to  $\neg p \lor \neg q$  $\neg(p \lor q)$  is equivalent to  $\neg p \land \neg q$ 

## de Morgan's Laws in Code

• *Pro tip:* Don't write this:

 **if** (!(p() && q())) {  $/* \t ... *$ }

• Write this instead:

 **if** (!p() || !q()) { /\* … \*/ }

• (This even short-circuits correctly: if  $p()$ returns false, q() is never evaluated.)

#### Mathematical Implication

# Implication

• We can represent implications using this connective:

### *p* **→** *q*

- You'd read this out loud as "*p* implies *q*."
	- The fancy name for this is the *material conditional*.
- *Question:* What should the truth table for  $p \rightarrow q$  look like?

 $p \mid q \mid p \rightarrow q$  $\mathrm{T} \mid \mathrm{T} \mid \;$  $F \mid F$  $F | T$  $T \, | \, F$ 

How should we fill in these blanks?

Answer at *<https://cs103.stanford.edu/pollev>*

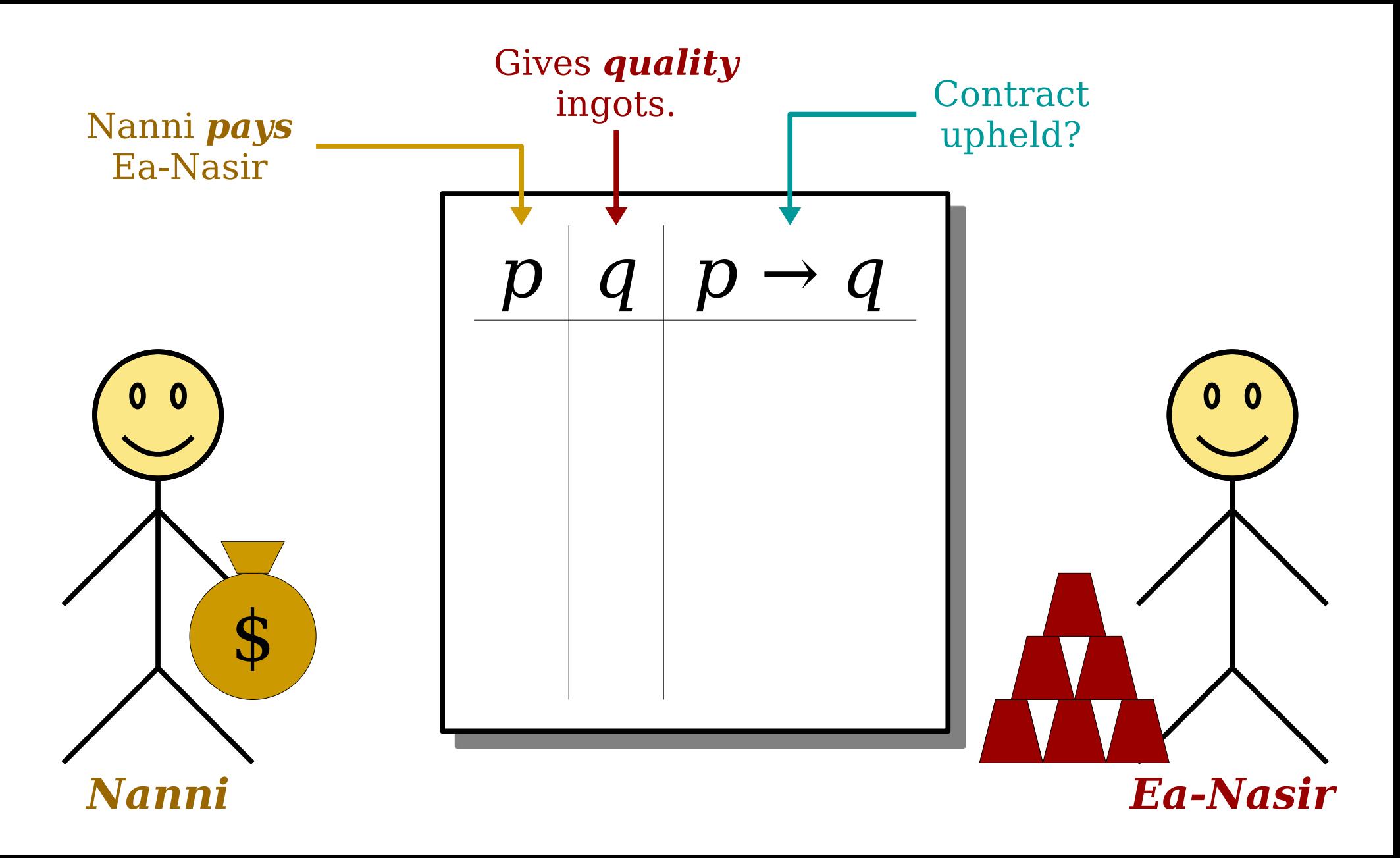

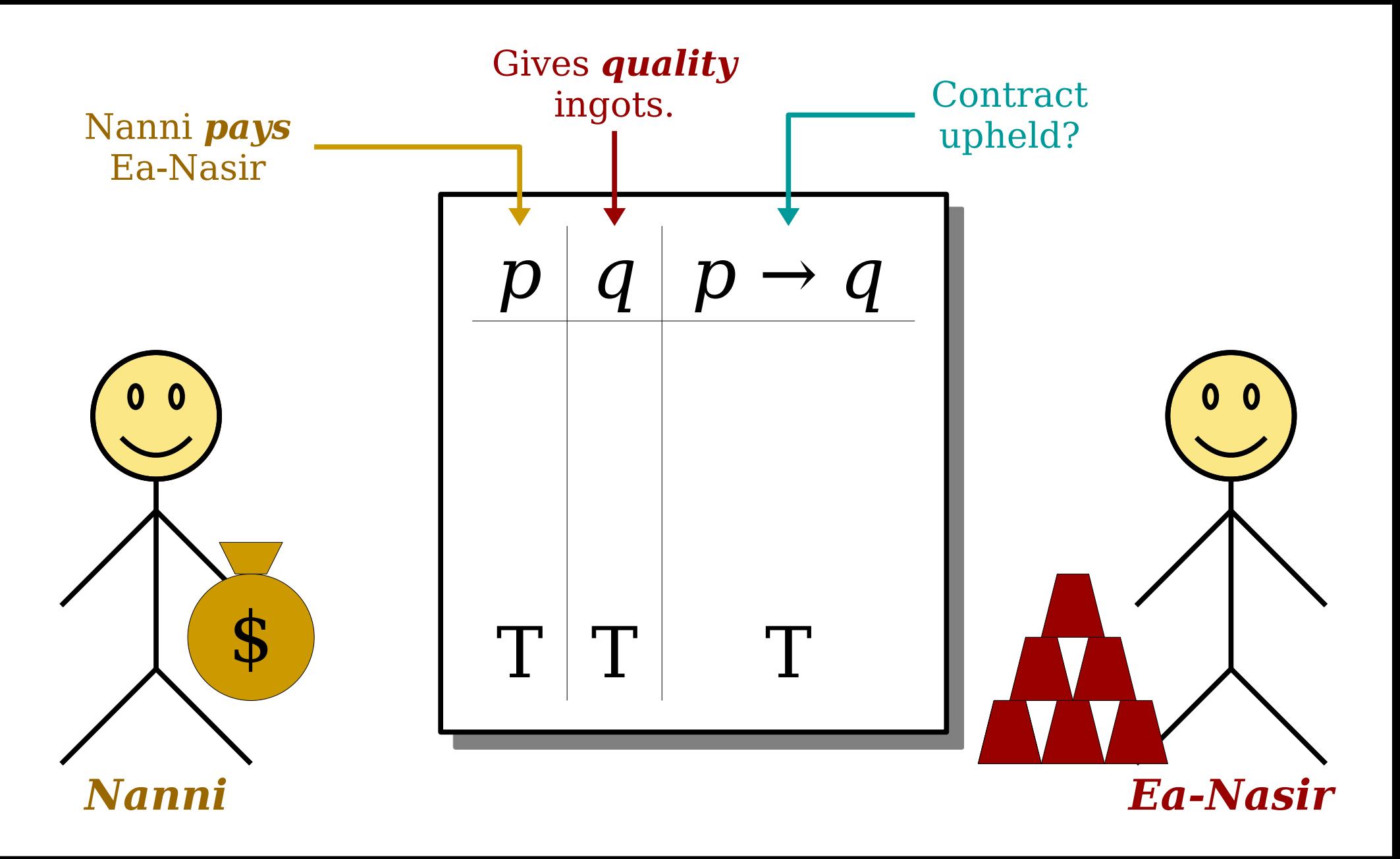

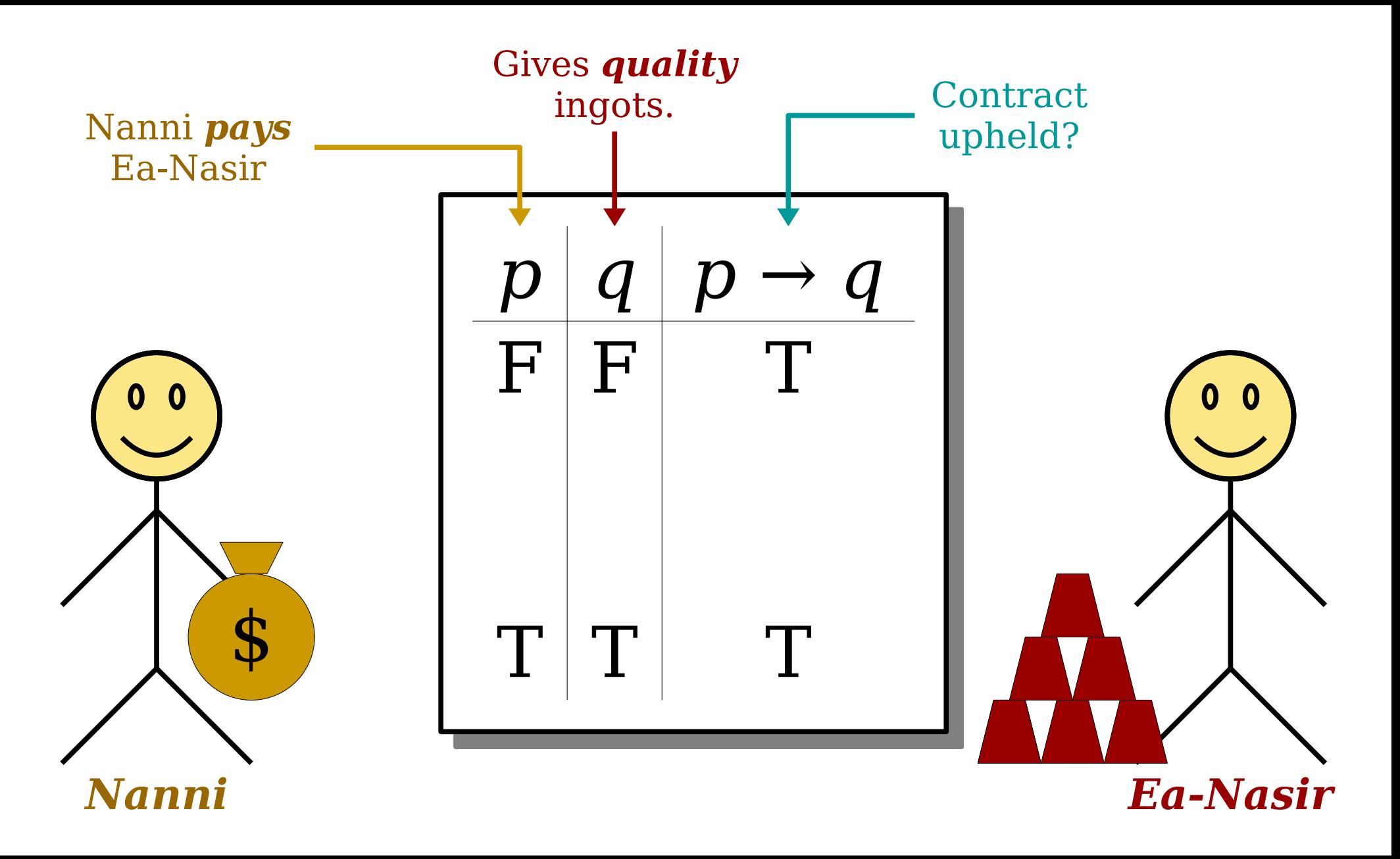

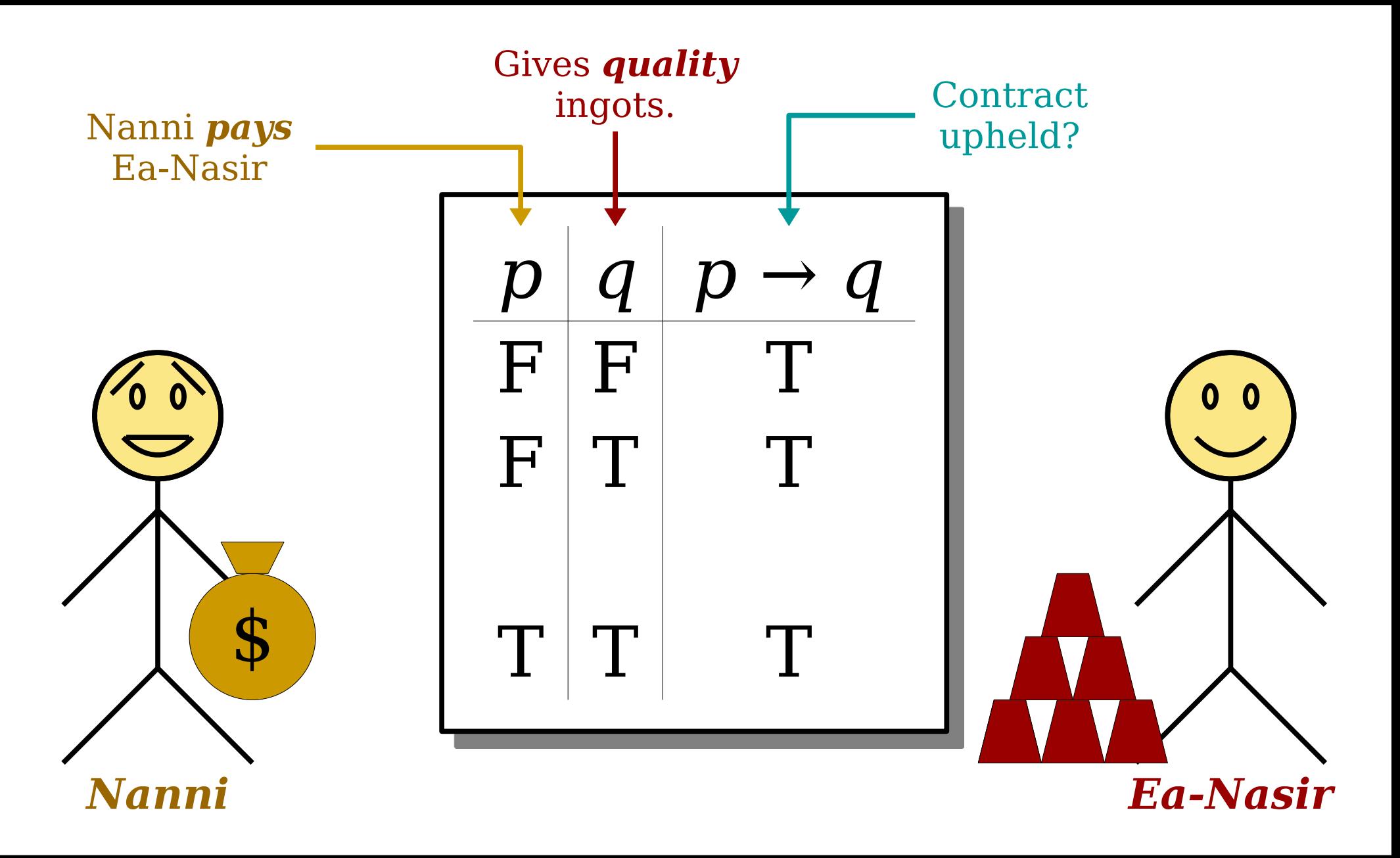

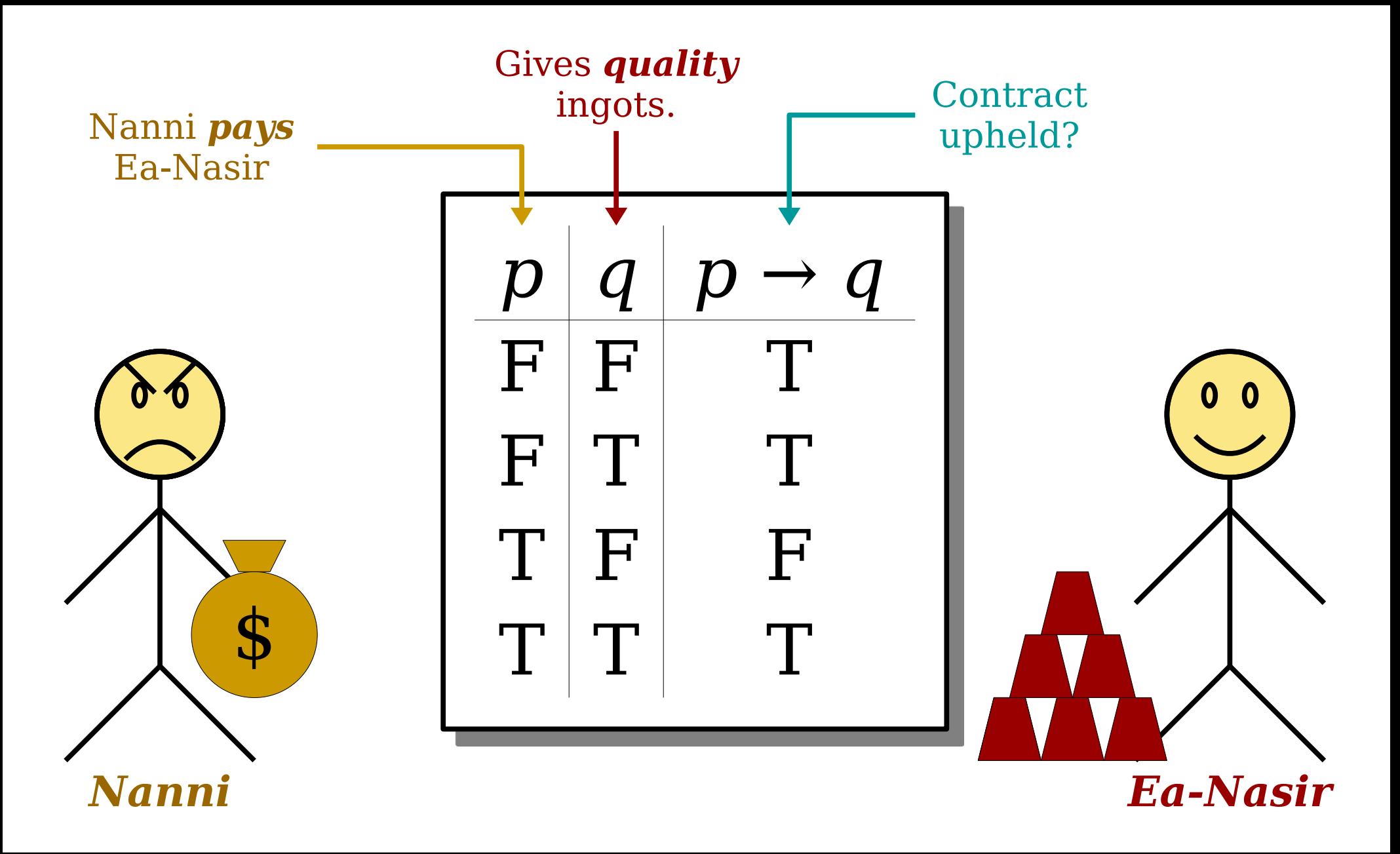

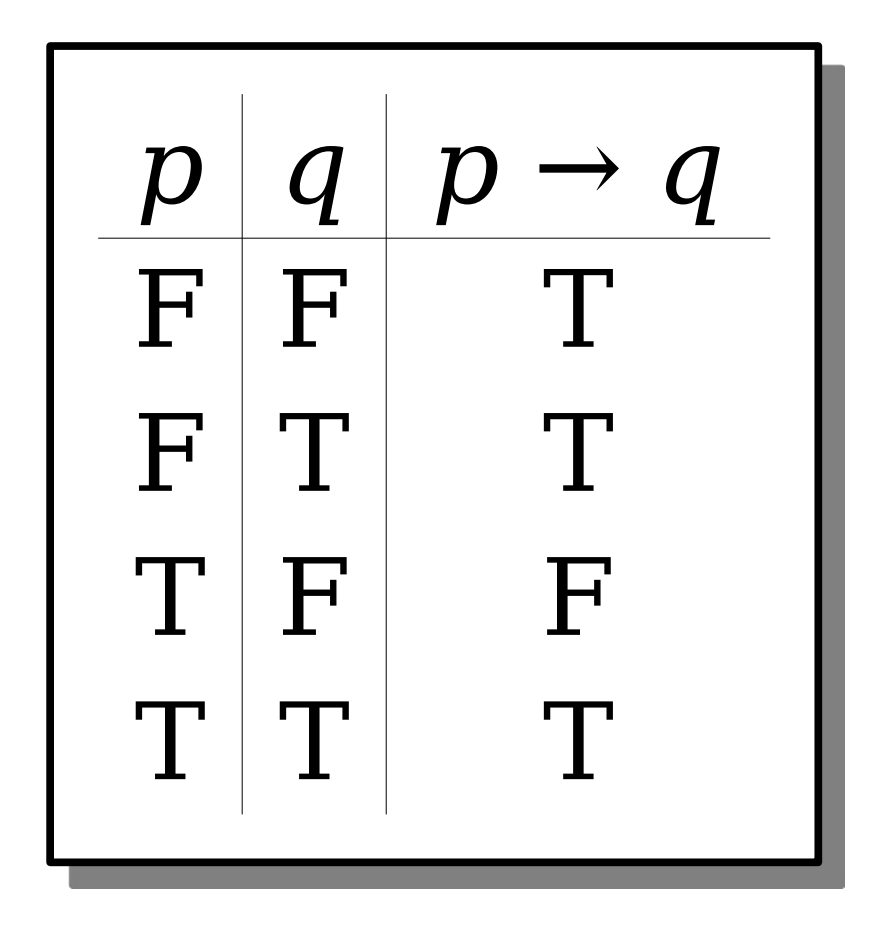

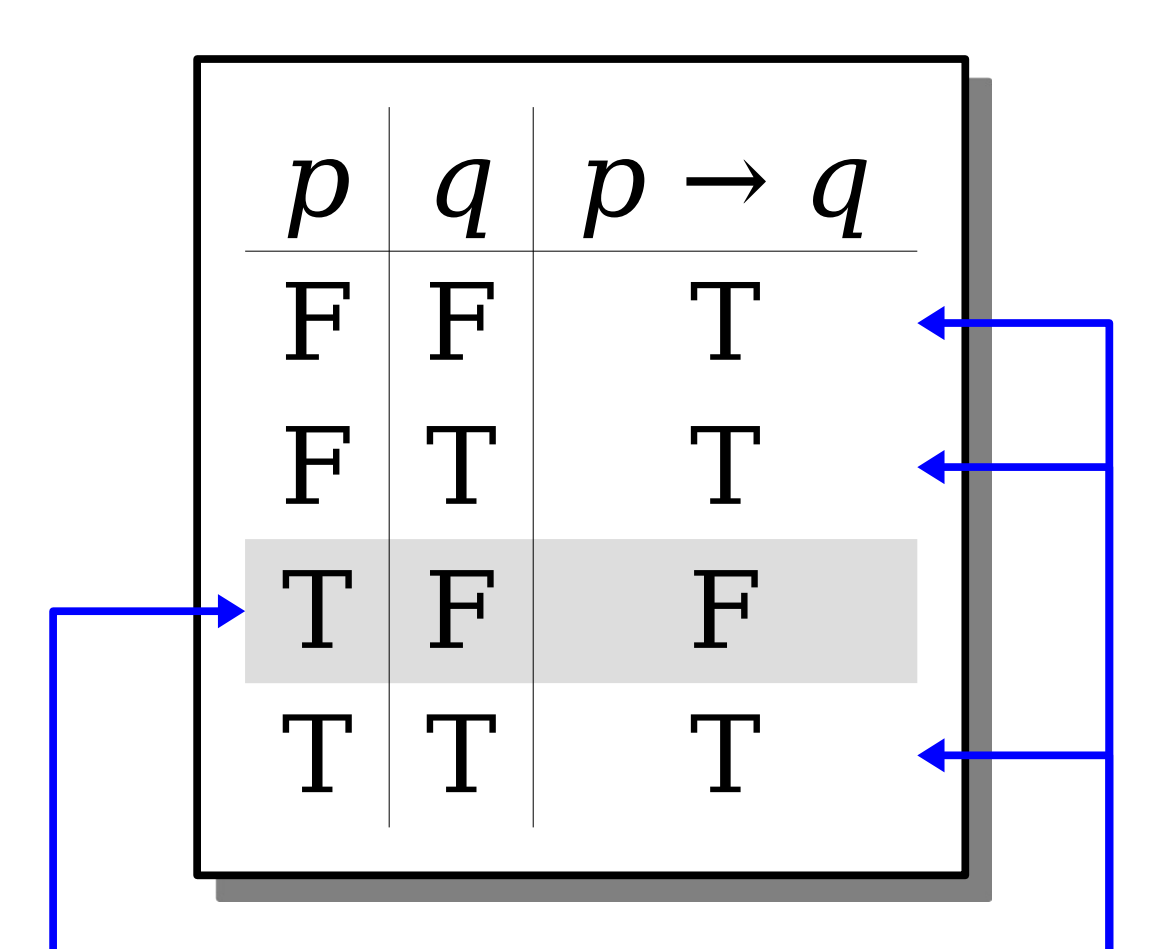

An implication is false only when the antecedent is true and the consequent is false.

Every formula is either true or false, so these other entries have to be true.

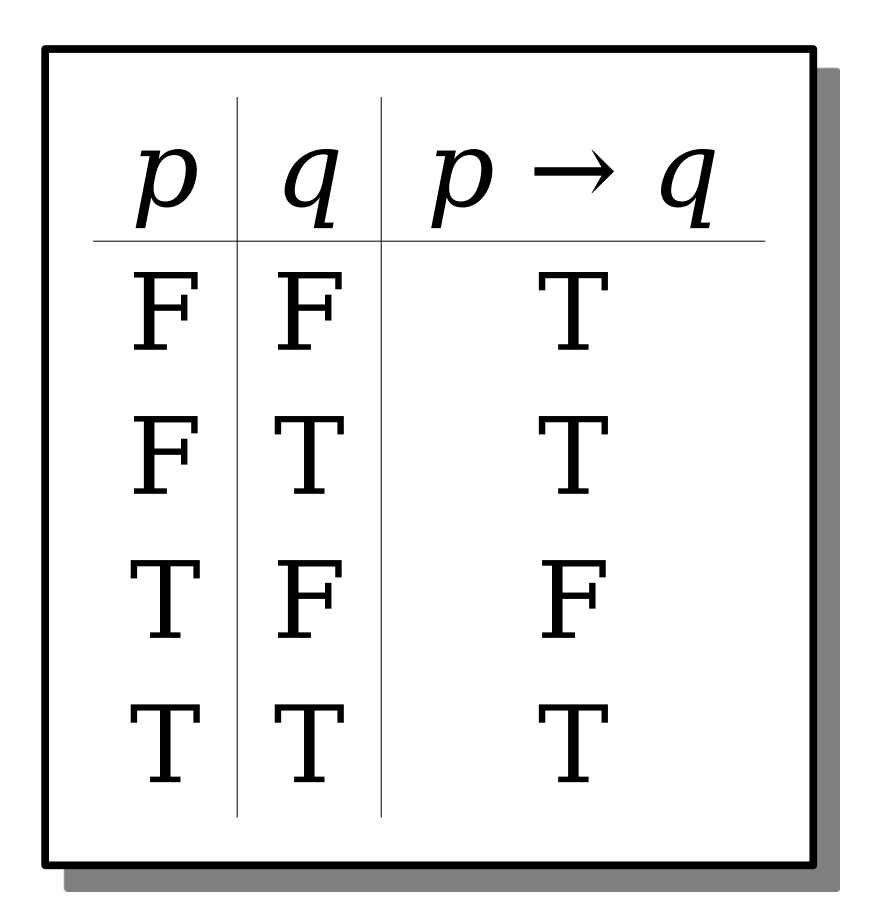

*Important observation:* The statement  $p \rightarrow q$  is true whenever  $p \wedge \neg q$  is false.
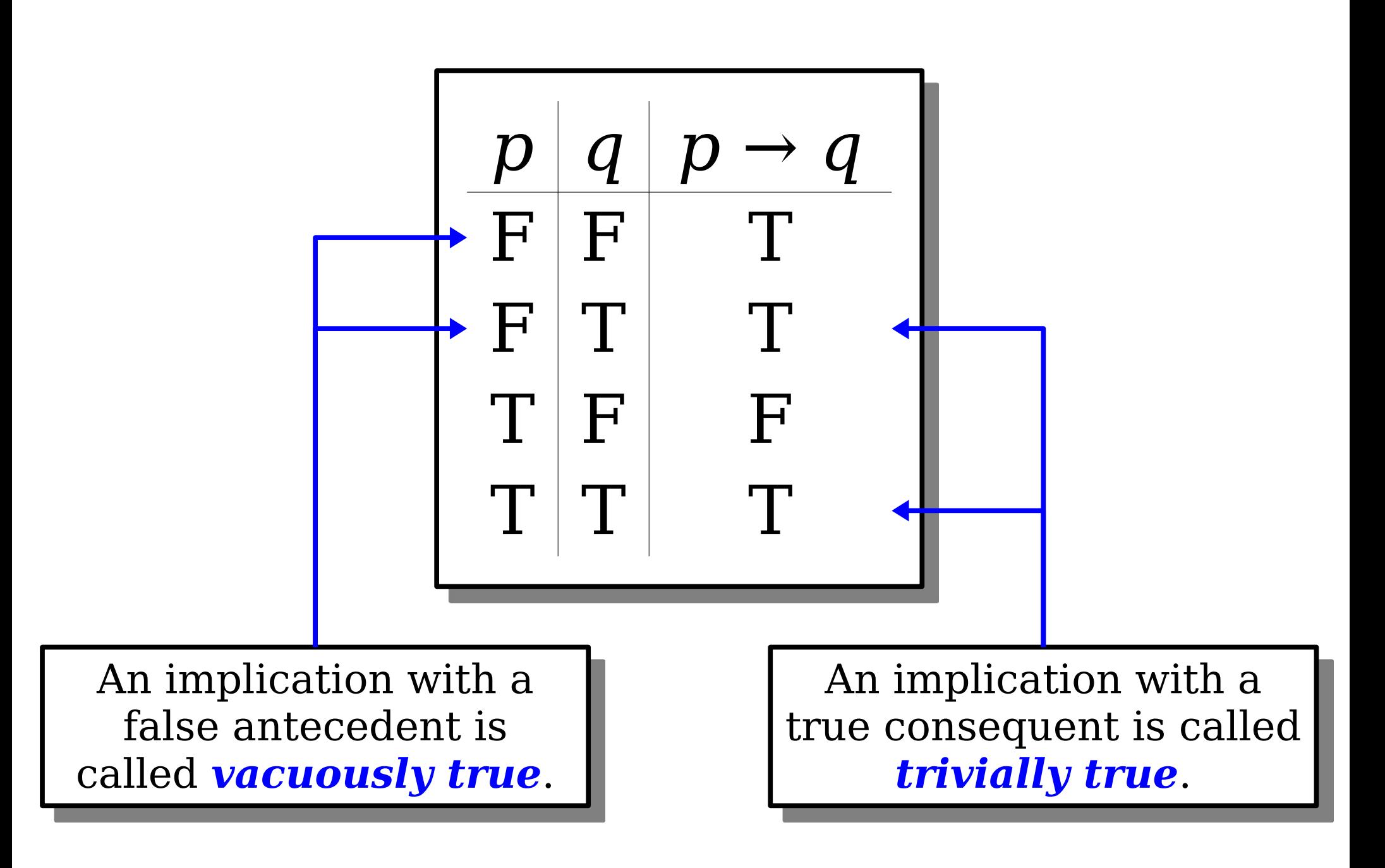

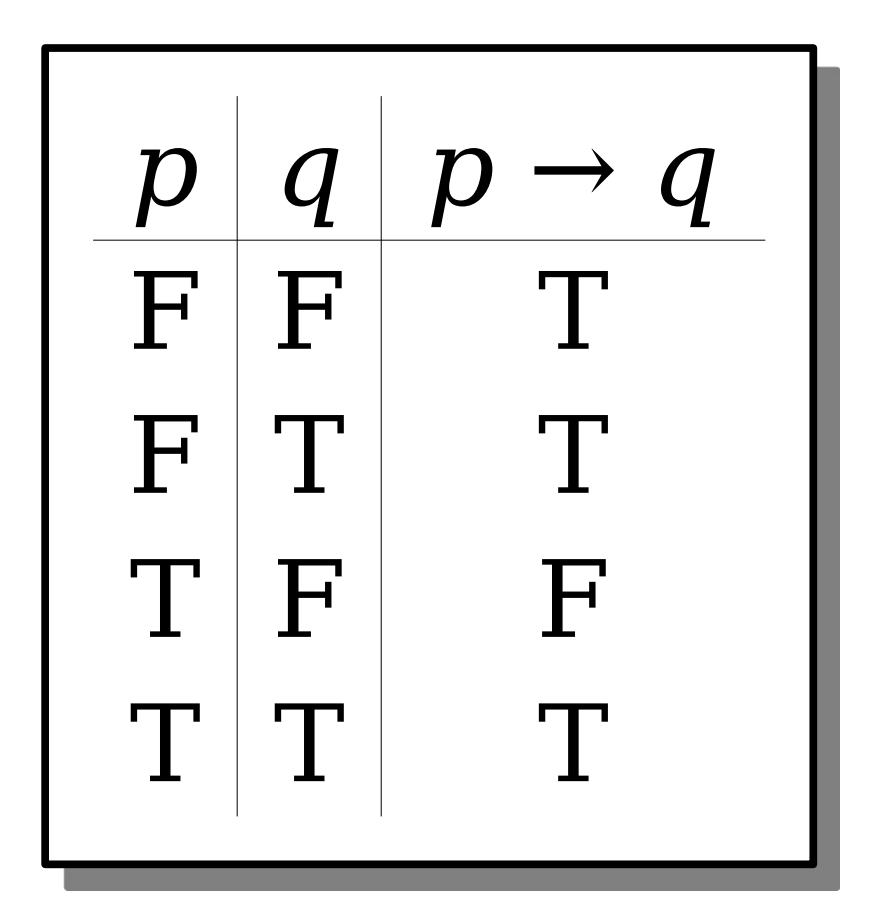

*Please commit this table to memory*. We're going to need it, extensively, over the next couple of weeks.

## An Important Equivalence

• The truth table for for  $p \rightarrow q$  is chosen so that the following is true:

 $p \rightarrow q$  is equivalent to  $\neg (p \land \neg q)$ • Later on, this equivalence will be incredibly useful:

*¬***(***p → q***)** *is equivalent to p* **∧ ¬***q* 

#### The Biconditional Connective

## The Biconditional Connective

- In our previous lecture, we saw that the statement "*p* if and only if *q*" means both that  $p \rightarrow q$  and  $q \rightarrow p$ .
- We can write this in propositional logic using the *biconditional* connective:

#### *p* **↔** *q*

- This connective's truth table has the same meaning as "*p* implies *q* and *q* implies *p*."
- Based on that, what should its truth table look like?

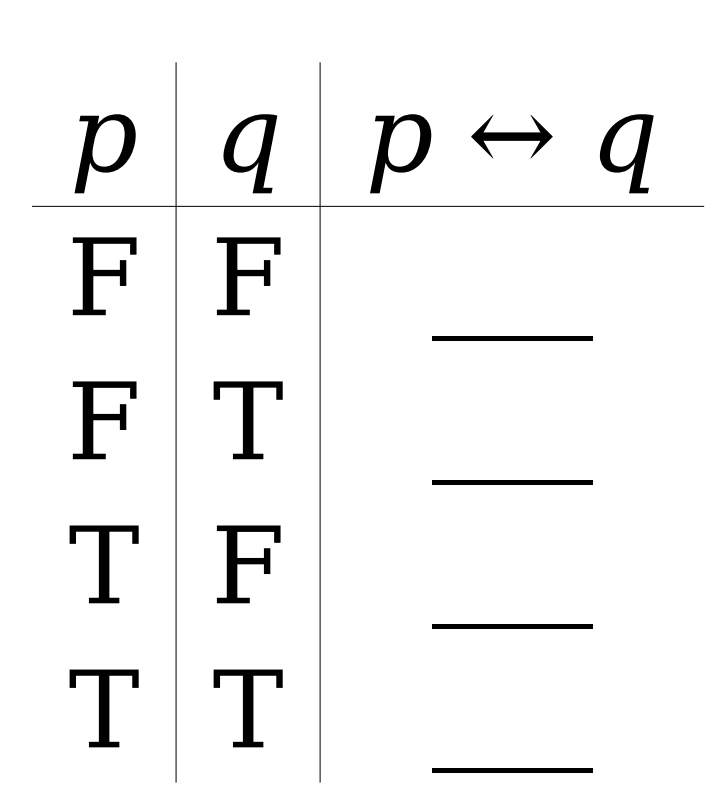

How should we fill in these blanks?

Answer at *<https://cs103.stanford.edu/pollev>*

## Biconditionals

- The biconditional connective  $p \leftrightarrow q$  has the same truth table as  $(p \rightarrow q) \wedge (q \rightarrow p)$ .
- Here's what that looks like:

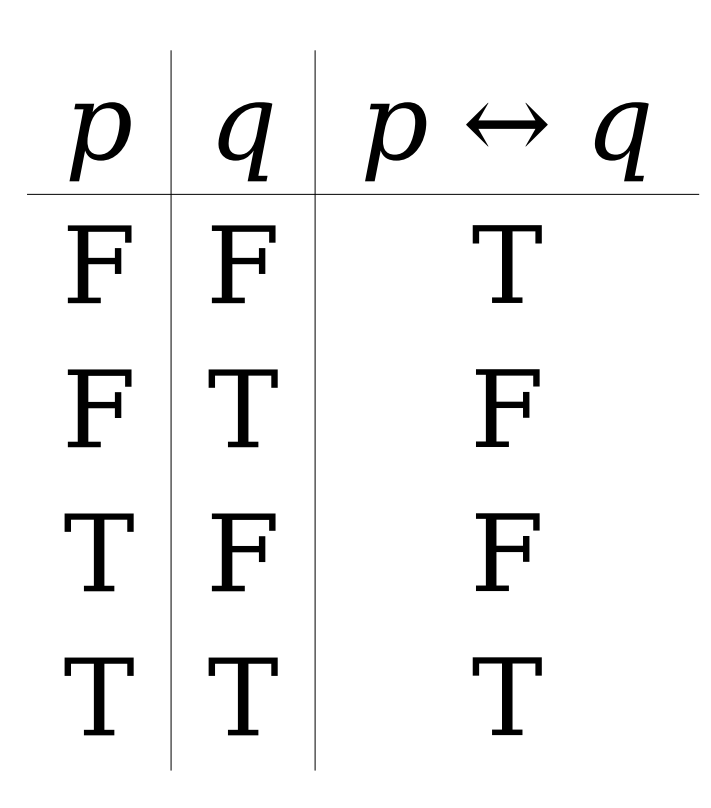

## Biconditionals

- The biconditional connective  $p \leftrightarrow q$  has the same truth table as  $(p \rightarrow q) \wedge (q \rightarrow p)$ .
- Here's what that looks like:

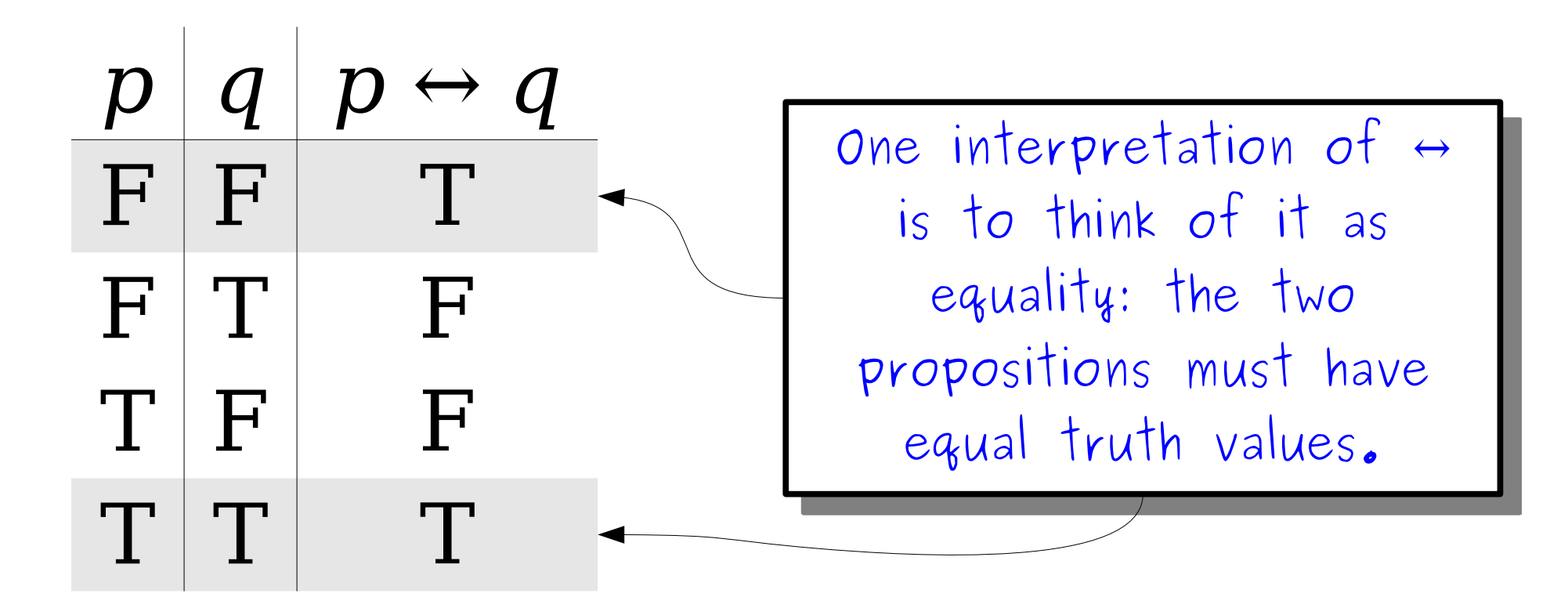

## Negating a Biconditional

• How do we simplify

using the tools we've seen so far?

• There are many options, but here are our two favorites:

 $\neg$ ( $\bf{p}$   $\leftrightarrow$   $\bf{q}$ )

 $\neg p \leftrightarrow q$ 

Question to ponder: what is the truth table for these statements, and where have you seen it before?

• How do we parse this statement?

$$
\neg x \rightarrow y \lor z \rightarrow x \lor y \land z
$$

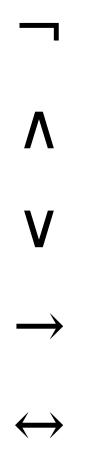

- All operators are right-associative.
- We can use parentheses to disambiguate.

• How do we parse this statement?

$$
\neg x \rightarrow y \lor z \rightarrow x \lor y \land z
$$

**¬**

∧

∨

 $\rightarrow$ 

 $\leftrightarrow$ 

- All operators are right-associative.
	- We can use parentheses to disambiguate.

• How do we parse this statement?

$$
(\neg x) \rightarrow y \lor z \rightarrow x \lor y \land z
$$

**¬**

∧

∨

 $\rightarrow$ 

 $\leftrightarrow$ 

- All operators are right-associative.
- We can use parentheses to disambiguate.

• How do we parse this statement?

$$
(\neg x) \rightarrow y \lor z \rightarrow x \lor y \land z
$$

¬

**∧**

∨

 $\rightarrow$ 

 $\leftrightarrow$ 

- All operators are right-associative.
- We can use parentheses to disambiguate.

• How do we parse this statement?

$$
(\neg x) \rightarrow y \lor z \rightarrow x \lor (y \land z)
$$

¬

**∧**

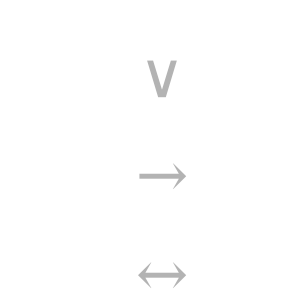

- All operators are right-associative.
- We can use parentheses to disambiguate.

• How do we parse this statement?

$$
(\neg x) \rightarrow y \lor z \rightarrow x \lor (y \land z)
$$

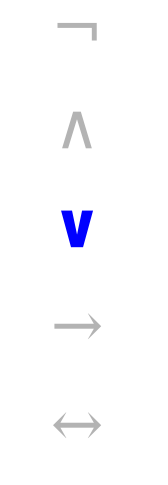

- All operators are right-associative.
- We can use parentheses to disambiguate.

• How do we parse this statement?

$$
(\neg x) \rightarrow (y \lor z) \rightarrow (x \lor (y \land z))
$$

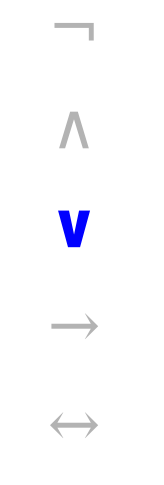

- All operators are right-associative.
- We can use parentheses to disambiguate.

• How do we parse this statement?

$$
(\neg x) \rightarrow (y \lor z) \rightarrow (x \lor (y \land z))
$$

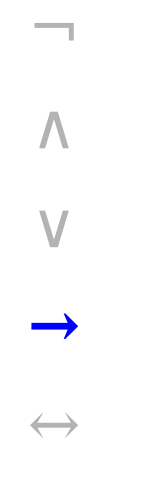

- All operators are right-associative.
- We can use parentheses to disambiguate.

• How do we parse this statement?

$$
(\neg x) \rightarrow ((y \lor z) \rightarrow (x \lor (y \land z)))
$$

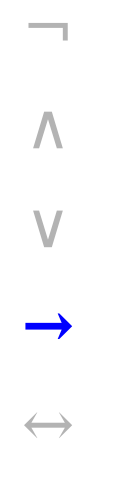

- All operators are right-associative.
- We can use parentheses to disambiguate.

• How do we parse this statement?

$$
(\neg x) \rightarrow ((y \lor z) \rightarrow (x \lor (y \land z)))
$$

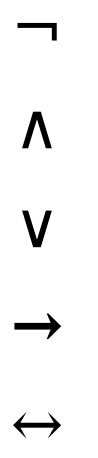

- All operators are right-associative.
- We can use parentheses to disambiguate.

- The main points to remember:
	- $\bullet$   $\neg$  binds to whatever immediately follows it.
	- $\Lambda$  and  $V$  bind more tightly than  $\rightarrow$ .
- We will commonly write expressions like  $p \wedge q \rightarrow r$  without adding parentheses.
- For more complex expressions, we'll try to add parentheses.
- Confused? *Please ask!*

## The Big Table

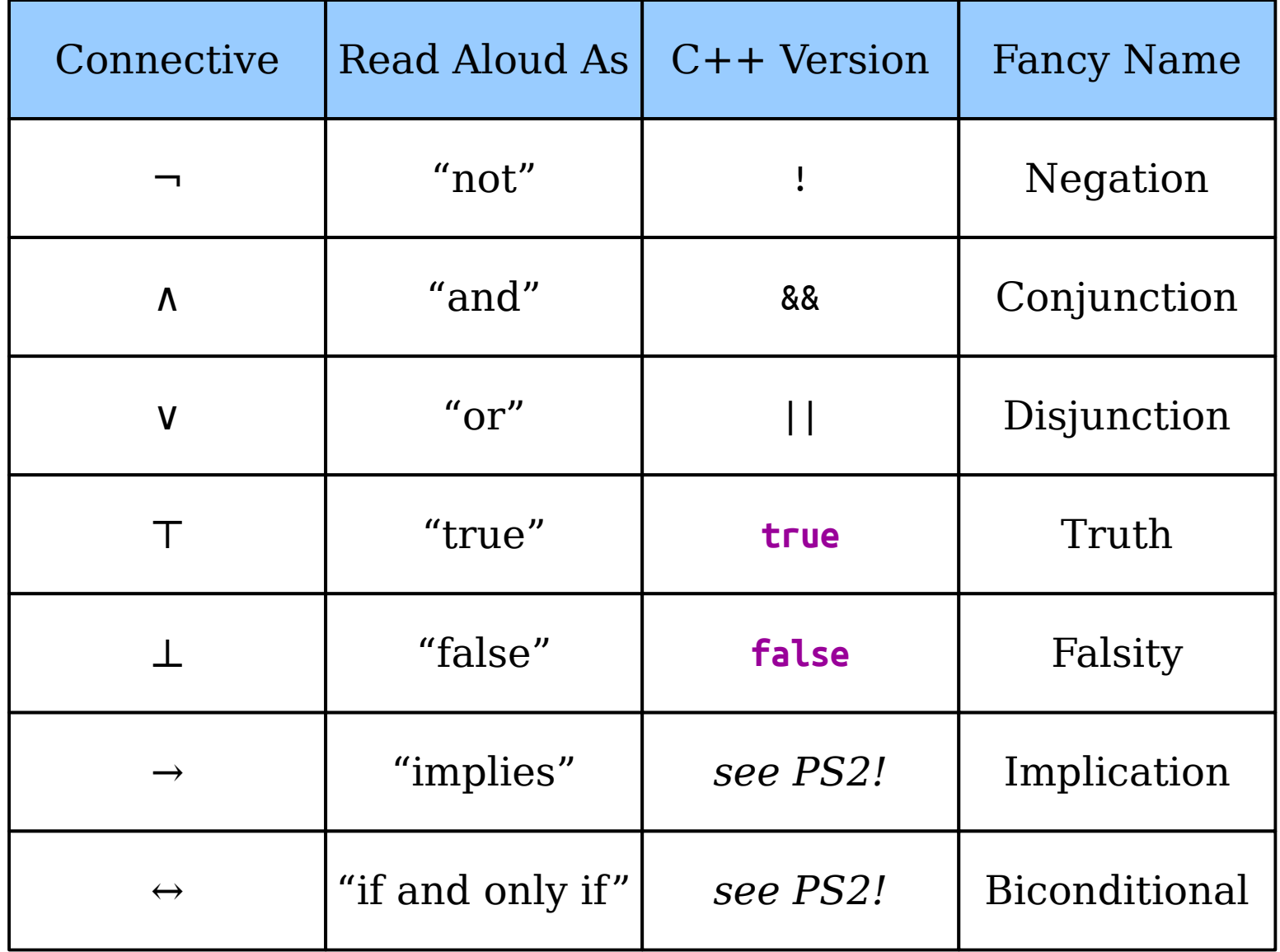

#### Time-Out for Announcements!

# Submitting Work

- All assignments should be submitted through GradeScope.
	- The programming portion of the assignment is submitted separately from the written component.
	- The written component **must** be typed; handwritten solutions don't scan well and get mangled in GradeScope.
- All assignments are due at 3:00PM. You have three "late days" you can use throughout the quarter. Each automagically extends assignment deadlines from Friday at 3:00PM to Saturday at 3:00PM; at most one late day can be used per assignment.
	- *Very good idea:* Leave at least two hours buffer time for your first assignment submission, just in case something goes wrong.
	- *Very bad idea:* Wait until the last minute to submit.
- Your score on the problem sets is the square root of your raw score. So an 81% maps to a 90%, a 50% maps to a 71%, etc. This gives a huge boost even if you need to turn something in that isn't done.

### Office Hours

- Office hours start today. Think of them as "drop-in help hours" where you can ask questions on problem sets, lecture topics, etc.
	- Check the Guide to Office Hours on the course website for the schedule.
- TA office hours are held in person in the Huang basement. Alex's are in Gates 490. Keith's are in Durand 317.
- Once you arrive, sign up on QueueStatus so that we can help people in the order they arrived:

#### *<https://queuestatus.com/queues/782>*

• Office hours are *much* less crowded earlier in the week than later. Stop by on Monday and Tuesday!

#### Back to CS103!

## Recap So Far

- A *propositional variable* is a variable that is either true or false.
- The *propositional connectives* are
	- Negation:  $\neg p$
	- Conjunction: *p* ∧ *q*
	- Disjunction: *p* ∨ *q*
	- Truth*: ⊤*
	- Falsity: *⊥*
	- Implication:  $p \rightarrow q$
	- Biconditional:  $p \leftrightarrow q$

• Suppose we want to prove the following statement:

"If  $x + y = 16$ , then  $x \ge 8$  or  $y \ge 8$ "

• Suppose we want to prove the following statement:

"If  $x + y = 16$ , then  $x \ge 8$  or  $y \ge 8$ "

#### *x* + *y* = 16 → *x* ≥ 8 ∨ *y* ≥ 8

• Suppose we want to prove the following statement:

"If  $x + y = 16$ , then  $x \ge 8$  or  $y \ge 8$ "

$$
x + y = 16 \rightarrow x \ge 8 \text{ v } y \ge 8
$$

• Suppose we want to prove the following statement:

"If  $x + y = 16$ , then  $x \ge 8$  or  $y \ge 8$ "

 $\neg(x ≥ 8 \lor y ≥ 8) \rightarrow \neg(x + y = 16)$ 

• Suppose we want to prove the following statement:

"If  $x + y = 16$ , then  $x \ge 8$  or  $y \ge 8$ "

$$
\neg(x \ge 8 \lor y \ge 8) \rightarrow \neg(x + y = 16)
$$

• Suppose we want to prove the following statement:

"If  $x + y = 16$ , then  $x \ge 8$  or  $y \ge 8$ "

$$
\neg(x \ge 8 \lor y \ge 8) \rightarrow \neg(x + y = 16)
$$

• Suppose we want to prove the following statement:

"If  $x + y = 16$ , then  $x \ge 8$  or  $y \ge 8$ "

#### $\neg(x \geq 8 \lor y \geq 8) \rightarrow x + y \neq 16$

• Suppose we want to prove the following statement:

"If  $x + y = 16$ , then  $x \ge 8$  or  $y \ge 8$ "

#### $\neg(x \geq 8 \lor y \geq 8) \rightarrow x + y \neq 16$

• Suppose we want to prove the following statement:

"If  $x + y = 16$ , then  $x \ge 8$  or  $y \ge 8$ "

 $\neg(x \geq 8 \lor y \geq 8) \rightarrow x + y \neq 16$
• Suppose we want to prove the following statement:

"If  $x + y = 16$ , then  $x \ge 8$  or  $y \ge 8$ "

 $\neg(x \ge 8) \land \neg(y \ge 8) \rightarrow x + y \ne 16$ 

• Suppose we want to prove the following statement:

"If  $x + y = 16$ , then  $x \ge 8$  or  $y \ge 8$ "

$$
\neg(x \ge 8) \land \neg(y \ge 8) \to x + y \ne 16
$$

• Suppose we want to prove the following statement:

"If  $x + y = 16$ , then  $x \ge 8$  or  $y \ge 8$ "

 $\neg(x \ge 8) \land \neg(y \ge 8) \rightarrow x + y \ne 16$ 

• Suppose we want to prove the following statement:

"If  $x + y = 16$ , then  $x \ge 8$  or  $y \ge 8$ "

$$
x < 8 \land \neg(y \ge 8) \rightarrow x + y \neq 16
$$

• Suppose we want to prove the following statement:

"If  $x + y = 16$ , then  $x \ge 8$  or  $y \ge 8$ "

$$
x < 8 \land \neg(y \ge 8) \rightarrow x + y \neq 16
$$

• Suppose we want to prove the following statement:

"If  $x + y = 16$ , then  $x \ge 8$  or  $y \ge 8$ "

 $x < 8 \land \neg(y \ge 8) \rightarrow x + y \ne 16$ 

• Suppose we want to prove the following statement:

"If  $x + y = 16$ , then  $x \ge 8$  or  $y \ge 8$ "

$$
x < 8 \land y < 8 \rightarrow x + y \neq 16
$$

• Suppose we want to prove the following statement:

"If  $x + y = 16$ , then  $x \ge 8$  or  $y \ge 8$ "

$$
x < 8 \land y < 8 \rightarrow x + y \neq 16
$$

• Suppose we want to prove the following statement:

"If  $x + y = 16$ , then  $x \ge 8$  or  $y \ge 8$ "

$$
x < 8 \land y < 8 \rightarrow x + y \neq 16
$$

"If  $x < 8$  and  $y < 8$ , then  $x + y \neq 16$ "

**Theorem:** If  $x + y = 16$ , then  $x \ge 8$  or  $y \ge 8$ .

*Proof:* We will prove the contrapositive, namely, that if  $x < 8$  and  $y < 8$ , then  $x + y \neq 16$ .

Pick *x* and *y* where  $x < 8$  and  $y < 8$ . We want to show that  $x + y \neq 16$ . To see this, note that

$$
x + y < 8 + y
$$
\n
$$
< 8 + 8
$$
\n
$$
= 16.
$$

This means that  $x + y < 16$ , so  $x + y \neq 16$ , which is what we needed to show.

# Why This Matters

- Propositional logic lets us symbolically manipulate statements and theorems.
	- This can help us better understand what a theorem says or what a definition means.
- It's also very useful for proofs by contradiction and contrapositive.
- Being able to negate statements mechanically can reduce the likelihood of taking an negation of contrapositive wrong.

$$
\neg (p \land q \rightarrow r \lor s)
$$

• Here's a propositional formula that contains some negations. Simplify it as much as possible:

 $\neg (p \land q \rightarrow r \lor s)$ 

• Here's a propositional formula that contains some negations. Simplify it as much as possible:

*p* ∧ *q* ∧ ¬(*r* ∨ *s*)

$$
p \wedge q \wedge \neg (r \vee s)
$$

$$
p \wedge q \wedge \neg (r \vee s)
$$

$$
p \wedge q \wedge \neg (r \vee s)
$$

• Here's a propositional formula that contains some negations. Simplify it as much as possible:

*p* ∧ *q* ∧ ¬*r* ∧ ¬*s*

$$
p \wedge q \wedge \neg r \wedge \neg s
$$

$$
\neg((p \lor (q \land r)) \leftrightarrow (a \land b \land c \rightarrow d))
$$

• Here's a propositional formula that contains some negations. Simplify it as much as possible:

 $\neg((p \lor (q \land r)) \leftrightarrow (a \land b \land c \rightarrow d))$ 

• Here's a propositional formula that contains some negations. Simplify it as much as possible:

 $(p \vee (q \wedge r)) \leftrightarrow \neg (a \wedge b \wedge c \rightarrow d)$ 

• Here's a propositional formula that contains some negations. Simplify it as much as possible:

 $(p \vee (q \wedge r)) \leftrightarrow \neg(a \wedge b \wedge c \rightarrow d)$ 

• Here's a propositional formula that contains some negations. Simplify it as much as possible:

 $(p \vee (q \wedge r)) \leftrightarrow \neg(a \wedge b \wedge c \rightarrow d)$ 

• Here's a propositional formula that contains some negations. Simplify it as much as possible:

 $(p \vee (q \wedge r)) \leftrightarrow (q \wedge b \wedge c \wedge \neg d)$ 

$$
(p \vee (q \wedge r)) \leftrightarrow (a \wedge b \wedge c \wedge \neg d)
$$

#### Next Time

- *First-Order Logic*
	- Reasoning about groups of objects.
- *First-Order Translations*
	- Expressing yourself in symbolic math!